# IDENTIFICACIÓN DE PARÁMETROS DE UN MODELO DE HORNO DE ARCO ELÉCTRICO EMPLEANDO SIMULACIÓN Y MÁQUINAS DE SOPORTE VECTORIAL

Carlos Arturo Ramírez Londoño

Trabajo de grado para optar por el título de Ingeniero Electrónico

Dirigido por: Julián David Echeverry

Ingeniería Electrónica Facultad de Ingenierías 6 de Febrero del 2017

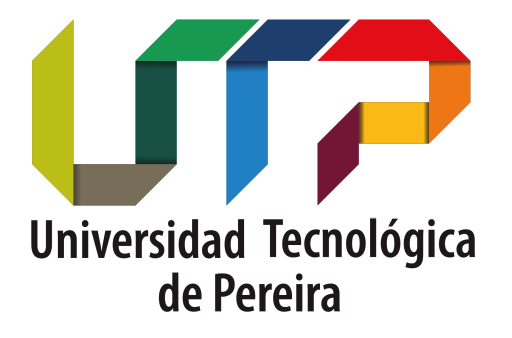

# Tabla de Contenido

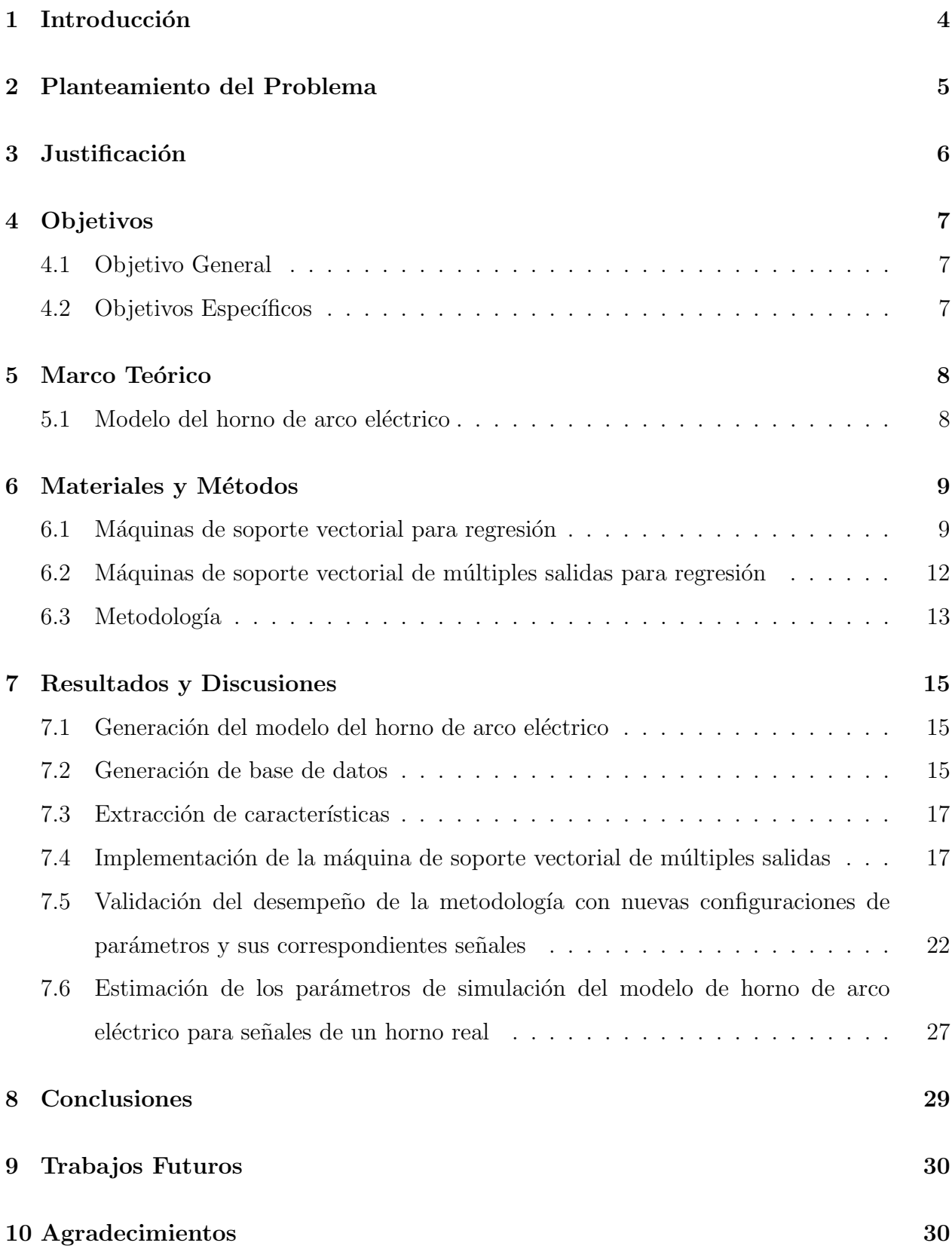

# Índice de Tablas

![](_page_2_Picture_123.jpeg)

# $\rm{Índice}$ de figuras

![](_page_3_Picture_94.jpeg)

## 1 Introducción

El incremento de instalaciones eléctricas que cuentan entre sus cargas con hornos de arco eléctrico, ha venido generando gran interés en las empresas de distribución de energía debido a que esta carga se considera como la más nociva para el sistema eléctrico de potencia en cuanto a calidad de potencia se refiere. Los hornos de arco eléctrico también son conocidos por ser fuentes de armónicos, estableciendo condiciones indeseables de operación en los elementos conectados a la red eléctrica.

Por lo tanto, poder modelar el comportamiento de un horno de arco eléctrico cobra gran importancia para las compañías de distribución (entre otras), en cuanto les permitiría contar con una herramienta computacional para conocer el impacto que podría generar en el sistema de potencia o para diseñar sistemas de compensación.

Sin embargo, uno de los grandes problemas que surge en la práctica al momento de utilizar uno de estos modelos de horno consiste en la identificación de sus parámetros. En la literatura relacionada, esta etapa se suele realizar de forma heurística y el problema de encontrar de manera automática estos parámetros sigue siendo una pregunta abierta.

Con este proyecto se busca establecer una metodología basada en simulación y máquinas de soporte vectorial, que permita aprender una transformación entre las señales de voltaje y corriente generadas por el horno de arco eléctrico, y los parámetros que generaron esas señales, a fin de generar una herramienta que permita sintonizar estos parámetros de forma automática.

#### 2 Planteamiento del Problema

Los hornos de arco eléctrico son muy usados en la producción de varios metales tales como el aluminio y el cobre. Dicha operación se realiza al transformar la potencia eléctrica en calor con el cual se derrite el metal. Muchas veces al realizar este proceso se introducen ciertos armónicos en las señales de la red eléctrica, los cuales afectan dicha producción al haber caídas de tensión o intermitencia (flickers) que terminan por disparar constantemente el horno [1].

Para realizar el análisis del fenómeno se han propuesto diferentes modelos que puedan describir el horno de arco eléctrico teniendo en cuenta que este de por si posee características altamente no lineales [2] [3] [4] [5]. Los autores en [4] proponen un modelo que incluye las fluctuaciones de voltaje usando una señal caótica con lo cual es posible recrear dichas intermitencias.

El uso de estos modelos puede llegar a ser costoso cuando estos tienen dependencia paramétrica. Es por esto que se han implementado diferentes métodos de identificación de parámetros como en  $[6]$   $[7]$ , en el cual ambos usan un método de optimización basado en algoritmos genéticos al encontrar los parámetros óptimos.

En este trabajo se plantea una metodología para la obtención de estos parámetros usando máquinas de soporte vectorial (Support Vectorial Machine, SVM) como método de regresión [8] [9] para el modelo propuesto en [4], con el fin de encontrar un modelo aceptable que describa el comportamiento del horno de arco el´ectrico. Para tal fin se tienen datos de corriente simulados y reales con los que se implementará el problema inverso sobre la SVM cuya salida serán los parámetros del horno.

## 3 Justificación

Debido a la necesidad de producción de metales como el cobre y aluminio, las empresas productoras de dichos metales se ven en la obligación de utilizar diferentes maquinarias tales como los hornos de arco eléctrico. Por causa de su uso y debido a la complejidad de esta máquina, se introducen armónicos no deseados en la red eléctrica que afectan la producción incluyendo otras máquinas. Es por tal motivo que surge la necesidad de analizar este dispositivo para generar una contra medida que permita su utilización sin interferir con otros procesos. Para esto se hace necesario el estudio del modelo horno de arco el´ectrico el cual es paramétrico y cuyos parámetros no son fáciles de obtener. Es aquí donde surge la necesidad de usar una metodología que extraiga las características de voltaje y corriente del horno, y a partir de estas y por medio de las máquinas soporte vectorial, estimar dichos parámetros de manera que se mejore la calidad de energía y su uso en las empresas.

# 4 Objetivos

## 4.1 Objetivo General

· Desarrollar una metodología para la identificación de los parámetros de un modelo de horno de arco eléctrico a través de simulación por computador y máquinas de soporte vectorial.

## 4.2 Objetivos Específicos

- Generar una base de datos de se˜nales simuladas a partir de un modelo de horno de arco eléctrico.
- Implementar máquinas de soporte vectorial para mapear las señales de voltaje y corriente del horno de arco eléctrico generadas por el simulador, al valor de los parámetros que se emplearon para simularlas.
- Validar el desempeño de la metodología desarrollada, empleando datos simulados y datos reales.

## 5 Marco Teórico

#### 5.1 Modelo del horno de arco eléctrico

De acuerdo a lo planteado anteriormente, el modelo de arco eléctrico que se usará para la identificación de los parámetros es el usado en [4] el cual se puede dividir en dos partes.

La primera se define como una ecuación diferencial no lineal obtenida mediante el principio de conservación de la energía [2], que describe las características de voltaje y corriente del horno:

$$
k_1 r^2 + k_2 r \frac{dr}{dt} = \frac{k_3}{r^2} i^2,\tag{1}
$$

donde  $r$  es la tasa de cambio del arco eléctrico, i es la corriente del arco y  $k_1$ ,  $k_2$  y  $k_3$  son los parámetros relacionados con la conversión de la potencia eléctrica en calor en el interior del horno. Debido a que el modelo del horno es para un sistema de distribución trifásica, el  $r$  es calculado para cada una de las corrientes de fase.

En la segunda parte, el valor de r calculado es modulado en amplitud por medio de una señal caótica, la cual es una señal proveniente de un sistema caótico que se caracteriza por tener un comportamiento irregular y errático, tales fenómenos suelen presentarse con señales que poseen muchas componentes frecuenciales, ruidosas y de difícil predicción  $[10]$ . Esta modulación se hace debido a que se desea introducir aquellos armónicos que permiten recrear las intermitencias anteriormente mencionadas. Por lo general estos armónicos suelen encontrarse en una frecuencia alrededor de los 8.8 Hz, razón por la cual la señal caótica usada en el modelo tiene frecuencia fundamental de 8 Hz [11]. La señal modulada se conoce como  $r_d$ la cual se describe como:

$$
r_d = r(1 + m_c \zeta),\tag{2}
$$

donde  $\zeta$  es la señal caótica, y  $m_c$  es el máximo valor que  $\zeta$  puede tomar. La señal caótica es normalizada en el rango [0 − 1].

La tensión eléctrica $v$  para el arco eléctrico es obtenida mediante  $r_d$ 

$$
v = \frac{k_3}{r_d^2} i \tag{3}
$$

Para este modelo, los parámetros que se desean encontrar son  $k_1,k_2,k_3$  y  $m_c$  para cada fase, dando a entender que al final se obtendrán 12 parámetros a estimar.

#### 6 Materiales y Métodos

#### 6.1 Máquinas de soporte vectorial para regresión

Las máquinas de soporte vectorial son una poderosa herramienta que pueden ser implementadas como método de regresión. En este caso la idea central es encontrar un modelo lineal de la forma:

$$
y(\mathbf{x}) = \mathbf{w}^\top \phi(\mathbf{x}) + b,\tag{4}
$$

donde  $y(x)$  son los parámetros del horno, x son las características de corriente, w es un vector de parámetros de la forma  $\mathbf{w} = [w_1, \dots, w_N]$  correspondientes al modelo lineal,  $\phi(\mathbf{x})$ es un vector de funciones base de igual tamaño que w, que puede tomar cualquier función que sirva para aproximar el modelo a la solución deseada, y  $b$  es conocido como el bias el cual corresponde al parámetro  $w_0$  para cuando  $\phi(x_0) = 1$ .

Al modelo lineal se le ingresa un conjunto de datos  $D\{\mathbf{x}, \mathbf{y}\}\)$  que se dividen en tres partes: entrenamiento, validación y test. Los de entrenamiento como su nombre lo indica son usados para entrenar la m´aquina de manera que esta aprenda el comportamiento de los datos. La validación es usada para probar que los parámetros del modelo encontrados por el entrenamiento sean adecuados a la hora de estimar la solución. Los de test prueban que la solución realizada por la máquina sea la correcta.

El problema radica en encontrar el vector w ya que este depende mucho de los datos de entrenamiento [9]. Para ello se hace uso de la función de pérdida con intensidad  $\epsilon$ , cuyo objetivo es el de minimizar el error entre la predicción y el valor real como se define a continuación:

$$
E_{\epsilon}(y, \hat{y}) = \begin{cases} 0 & \text{si } |y - \hat{y}| < \epsilon \\ |y - \hat{y}| - \epsilon & \text{De otro modo} \end{cases}
$$

La disminución del error se hace por medio de una función objetivo dada como:

$$
C\sum_{n=1}^{N} E_{\epsilon}(y_n, \hat{y_n}) + \frac{1}{2} ||\mathbf{w}||^2,
$$
\n(5)

donde C es una constante de regularización. El propósito de introducir la intensidad  $\epsilon$  se asemeja a observar la regresión como si fuera un tubo en cuyo centro está el valor de la predicción y los bordes están dados por el valor de  $\epsilon$  [8]. Un ejemplo de esto se observa en la siguiente figura:

![](_page_10_Figure_5.jpeg)

Figura 1: Ejemplo de SVM para regresión.

Para saber qué valores se encuentran dentro y fuera del tubo se utilizan unas variables de holgura ξ:

$$
y(\mathbf{x}) \le \hat{y} + \epsilon + \xi
$$
  

$$
y(\mathbf{x}) \ge \hat{y} - \epsilon - \hat{\xi}
$$
 (6)

Dicho esto se puede reescribir la función objetivo como:

$$
C\sum_{n=1}^{N}(\xi_n + \hat{\xi_n}) + \frac{1}{2} ||\mathbf{w}||^2
$$
\n(7)

De esta surge la función cuadrática de  $w$  la cual debe ser minimizada bajo las condiciones en  $(6)$ . Si se optimiza la ecuación  $(7)$  usando los multiplicadores de Lagrange [9], se puede encontrar que:

$$
\mathbf{w}^{\top} = \sum_{n=1}^{N} (\alpha_n - \hat{\alpha_n}) k(\mathbf{x}, \mathbf{x}_n),
$$
\n(8)

donde  $k(\mathbf{x}, \mathbf{x}') = \phi(\mathbf{x})^\top \phi(\mathbf{x}')$  y se tiene que  $0 \leq \alpha_n \leq C$ . Los  $\mathbf{x}_n$  para los cuales  $\alpha_n > 0$  son conocidos como los vectores de soporte. De esta manera se tiene que para los nuevos datos de entrada **x** la predicción  $y(\mathbf{x})$  será:

$$
y(\mathbf{x}) = \sum_{n=1}^{N} (\alpha_n - \hat{\alpha_n}) k(\mathbf{x}, \mathbf{x}_n) + b
$$
\n(9)

El kernel que se usará en la SVM es el RBF(Radial Basis Function), el cual está dado como:

$$
k(\mathbf{x}, \mathbf{x}') = \exp\left\{-\frac{1}{2\sigma^2}(\mathbf{x} - \mathbf{x}')^\top(\mathbf{x} - \mathbf{x}')\right\},\tag{10}
$$

donde  $\sigma^2$  es comúnmente conocido como el ancho de banda, del cual depende que la función RBF se ajuste mejor o peor a los datos que se le ingrese. Un criterio muy utilizado para la selección de este parámetro es la validación cruzada, la cual consiste en escoger un rango de valores posibles para este parámetro y así, escoger el que entrega el menor error. También se tiene el parámetro  $\gamma = 1/2\sigma^2$  [8] que es otra forma de presentar dicha constante en el kernel.

# 6.2 Máquinas de soporte vectorial de múltiples salidas para regresión

Las máquinas de soporte vectorial para regresión de múltiples salidas son un método propuesto por [12], [13] como mejora a la SVM tradicional, que como su nombre lo indica sirven para encontrar m´ultiples salidas a partir de los datos de entrada. Dicho m´etodo se basa en la ecuación  $(4)$  la cual sufre el siguiente cambio:

$$
\mathbf{y} = \mathbf{W}^{\top} \boldsymbol{\phi}(\mathbf{x}) + \mathbf{b},\tag{11}
$$

donde  $\mathbf{W} = [\mathbf{w}^1, \dots, \mathbf{w}^Q],$  es una matriz que contiene los pesos de las salidas y  $\mathbf{b} =$  $[b^1, \ldots, b^Q]^\top$  es un vector que contiene los *bias*.

Al igual que en el caso de una salida (5) se hace uso de una función objetivo que disminuye el error para un conjunto de datos de entrada  $\{X, Y\}$  y los parámetros  $\{W, b\}$ :

$$
L_p(\mathbf{W}, \mathbf{b}) = \frac{1}{2} \sum_{j=1}^{Q} ||\mathbf{w}^j||^2 + C \sum_{i=1}^{N} L(u_i),
$$
\n(12)

donde C es la constante de regularización,  $L(.)$  es la función de pérdida,  $u_i$  es  $\sqrt{\mathbf{e}_i^{\top} \mathbf{e}_i}$  y  $\mathbf{e}_i = \mathbf{y}_i - (\mathbf{W}^\top \boldsymbol{\phi}(\mathbf{x}_i) + \mathbf{b})$ , que es el error de predicción para cada una de las salidas de la SVM. La función de pérdida  $L(.)$  sufre un pequeño cambio tomando una forma cuadrática utilizando nuevamente la constante de intensidad  $\epsilon$ :

$$
L(u) = \begin{cases} 0, & u < \epsilon \\ (u - \epsilon)^2, & u \ge \epsilon \end{cases}
$$
 (13)

De acuerdo a los autores en [12] los parámetros que minimizan la función objetivo se encuentran mediante un problema de optimización. Luego de esto se tiene el siguiente resultado:

$$
\begin{bmatrix} \mathbf{K} + \mathbf{D}_a^{-1} & \mathbf{1} \\ \mathbf{a}^\top \mathbf{K} & \mathbf{1}^\top \mathbf{a} \end{bmatrix} \begin{bmatrix} \boldsymbol{\beta}^j \\ b^j \end{bmatrix} = \begin{bmatrix} \mathbf{y}^j \\ \mathbf{a}^\top \mathbf{y}^j \end{bmatrix} \tag{14}
$$

donde la matriz  $\beta$  surge como solución al problema de optimización, el cual se relaciona con el vector  $\mathbf{w}^j = \mathbf{\Phi}^\top \boldsymbol{\beta}^j$  con  $\mathbf{\Phi} = [\boldsymbol{\phi}(\mathbf{x}_1), \dots, \boldsymbol{\phi}(\mathbf{x}_N])]^\top$ . Además de esto, se tiene la matriz K la cual es una matriz de kernels, y el vector  $\mathbf{a} = [a_1, \dots, a_N]^\top$ . Por último se tiene la matriz diagonal  $\mathbf{D}_a$  con valores  $\{a_i\}_{i=1}^N$  cuyos términos son calculados como

$$
a_i = \begin{cases} 0, & u_i < \epsilon \\ \frac{2C(u_i - \epsilon)}{u_i}, & u_i \ge \epsilon \end{cases}
$$
 (15)

Al final  $\beta$  y b son estimados por un método iterativo de mínimos cuadrados reponderado (IRLS) usado en [12] de manera que la predicción  $\hat{y}$  es:

$$
\hat{\mathbf{y}} = \boldsymbol{\beta}^{\top} \mathbf{K} + \mathbf{b} \tag{16}
$$

#### 6.3 Metodología

Inicialmente se creó el modelo del horno de arco de eléctrico en base a las ecuaciones  $(1),(2)$  y  $(3)$ , en donde se evaluaron diferentes configuraciones de parámetros del horno para generar las señales de corriente y voltaje. El número de configuraciones usadas fueron tres. La primera se construyó con los siguientes rangos:  $k_1 = [3000 - 6000], k_2 = [5 - 10], k_3 = [15 - 30]$  y  $m_c = [0.01-0.15]$ , esto con el fin de buscar que se ajuste más a los datos reales del horno. Las configuraciones dos y tres surgen como elementos de validación, donde se quería probar que sucedería si se usaban rangos por debajo y por encima de la primera configuración. Por tanto, los rangos de la segunda son:  $k_1 = [1000 - 3000], k_2 = [1 - 7], k_3 = [5 - 15]$  y  $m_c = [0.01 - 1],$ y la tercera tiene:  $k_1 = [6000 - 9000], k_2 = [10 - 15], k_3 = [30 - 45]$  y  $m_c = [0.01 - 0.09]$ . Todas estas se crearon mediante el uso del esquema de diseño de experimentos conocido como (Latyn hypercube sampling, LHS).

Luego de esto se extrajeron las características de dichas señales por medio de la transformada de tiempo corto de Fourier (Short Time Fourier Transform, STFT) y con esto completar la base de datos necesaria para realizar el aprendizaje de máquina mediante la SVM de múltiples salidas.

Con la base de datos completada se tiene el conjunto de datos  $D\{X, Y\}$  donde el conjunto  $X$  son las características de corriente y el conjunto  $Y$  son los parámetros del horno de arco eléctrico. Dicho esto y mediante el uso de la SVM se tiene el siguiente esquema para la obtención de los parámetros

$$
\hat{\mathbf{Y}} = SVM(\mathbf{X}, \mathbf{Y})\tag{17}
$$

Después de esto se crearon nuevas configuraciones de parámetros con la cual se repitió el proceso anterior para validar la metodología propuesta. Por último se realizó la estimación de los parámetros usando datos de señales reales de corrientes y voltajes.

#### 7 Resultados y Discusiones

#### 7.1 Generación del modelo del horno de arco eléctrico

Se generó el modelo del horno de arco eléctrico en MATLAB Simulink con base a las ecuaciones  $(1), (2)$  planteadas en la sección 5.1 como se muestra en la figura 2

![](_page_15_Figure_3.jpeg)

Figura 2: Modelo de horno de arco eléctrico.

donde el bloque Chua representa al oscilador que entrega la señal caótica que modula en amplitud el valor calculado de la longitud de arco  $r$  que se explica en la sección 5.1

#### 7.2 Generación de base de datos

Para la sección 7.2 y 7.3 se aclara que se invierte el orden de entrada de los datos  $D = \{X, Y\}$ debido que en este proceso el curso de acción es de los parámetros del horno a las señales que estos generan. A partir de la sección 7.4 vuelve el orden establecido previamente en la sección 6.3.

Se tiene un conjunto de entrada X obtenido mediante LHS cuyo resultado entrega un arreglo matricial cuyas filas representan las muestras de los datos y las columnas son los parámetros del horno, dando como resultado una matriz de  $N \times M$ . El objetivo es encontrar 12 parámetros por todas las corrientes de fase, y si se define un número  $N$  de 1000 muestras se tendrá que el conjunto  $\bf{X}$  será de 1000  $\times$  12. Para cada parámetro se utilizó un rango

de variación entre  $[x_j^{min}, x_j^{max}]$  con  $j = 1, ..., N$ . El rango de variación de los parámetros fue escogido para valores de corriente pico entre [50−100] kA aproximadamente, debido a que en este rango se encuentran los datos de las corrientes reales para la estimación de parámetros del horno real.

#### Configuración 1

|       | Parámetros Valor mínimo ( $x^{min}$ ) Valor máximo ( $x^{max}$ ) |      |
|-------|------------------------------------------------------------------|------|
|       |                                                                  | 5000 |
| $k_2$ |                                                                  |      |
| k3    | T.5                                                              | 30   |
| $m_c$ |                                                                  | 0.15 |

Tabla 1: Configuración 1 de parámetros para el modelo del horno de arco eléctrico

Luego de esto se evaluó el conjunto  $\mathbf{X} = [\mathbf{x_1} \dots \mathbf{x_N}]^\top$  sobre el modelo de la figura 2 con lo cual se obtuvieron 1000 muestras de las tres corrientes y voltajes de fase por cada vector de parámetros  $\mathbf{x}_i^{\top}$ .

![](_page_16_Figure_5.jpeg)

Figura 3: Muestra de corrientes y voltajes de fases con los parámetros del horno generados.

#### 7.3 Extracción de características

Al analizar las se˜nales de tiempo entregadas por el modelo del horno se puede observar que existen variaciones de frecuencia con respecto al tiempo. Es por esto que para la extracción de características de las señales se calculó el espectrograma usando la transformada de Fourier de tiempo corto (STFT) como se muestra en la figura 4.

![](_page_17_Figure_2.jpeg)

Figura 4: Ejemplo de cambio de frecuencia sobre la corriente  $i_c$  (a) y su respectiva densidad de potencia espectral (b)

Cada segmento de las señales es ventaneado con una ventana de Hamming con un traslape del 90% entre segmento para el rango de frecuencias [50 − 700] Hz en pasos de 50 Hz que de acuerdo a la figura anterior es el rango aproximado en donde se encuentra el mayor contenido de potencia de la señal, y a cada valor de frecuencia se calculó el promedio de las magnitudes. Al final se tiene que para cada vector de parámetros  $\mathbf{x}_i^{\top}$  se calculó un vector de características definido como  $\mathbf{Y} = [\mathbf{y}_1 \dots \mathbf{y}_N]^\top$  donde cada  $\mathbf{y}_i^\top$  tiene 42 datos que son cada una de las componentes de frecuencias calculadas para las tres fases, 14 por cada una.

# 7.4 Implementación de la máquina de soporte vectorial de múltiples salidas

Como se había dicho antes en la sección 6.2, la SVM de múltiples salidas posee sus propios parámetros que son  $\theta = \{C, \epsilon, \gamma\}$ . Se parte de que no se sabe qué combinación será la que entregue una mejor predicción de la matriz  $\beta$  y el vector b para el conjunto de datos

 $D = \{X, Y\}$ , considerando que en este caso las características de corriente y voltaje serían los  $X$  y que los parámetros del horno son los Y. Se tienen 1000 datos para las características de corriente y otros 1000 para los parámetros del horno. Se plantea utilizar una metodología en la cual se emplearán 700 datos, de los cuales 400 serán destinados para entrenamiento  $D_t = \{ \mathbf{X}_t, \mathbf{Y}_t \}$  y 300 para validación  $D_v = \{ \mathbf{X}_v, \mathbf{Y}_v \}$ . Los otros 300 restantes serán usados para test  $D_{test} = {\mathbf{X}_{test}, \mathbf{Y}_{test}}$ . Se propuso un rango de valores de los parámetros  $\theta$  que son:

| Parámetros | Rango               |
|------------|---------------------|
| E          | [0.05, 0.5]         |
| 67         | $[10^{-2}, 10^3]$   |
|            | $[10^{-2}, 10^{3}]$ |

Tabla 2: Parámetros de entrada de la SVM

El parámetro  $\epsilon$  posee 5 datos uniformemente espaciados, mientras que C y  $\gamma$  tienen 10 datos espaciados en escala logarítmica. Esto deja como resultado un conjunto de 500 combinaciones posibles, las cuales se evaluarán con los datos de entrenamiento y los datos de validación para encontrar la que posea el menor error. El criterio utilizado en la selección de la combinación ideal de parámetros de la SVM fue la raíz del error cuadrático medio (Root Mean Square Error, RMSE) que se define como:

$$
RMSE(\theta) = \frac{1}{N} \sum_{i=1}^{N} \sqrt{(\mathbf{y}_i - \hat{\mathbf{y}}_i)^2}
$$
(18)

Para el error concerniente a las predicciones de los parámetros del horno se hizo uso del error cuadrático medio estandarizado (Standardized Mean Square Error, SMSE) definido como:

$$
SMSE = \left(\frac{1}{\sigma_{test}^2 + \mu_{test}^2}\right) \left(\frac{1}{N} \sum_{i=1}^N (\mathbf{y}_i - \hat{\mathbf{y}}_i)^2\right)
$$
(19)

Para hallar el error en la señales de salidas del horno se hizo uso de la siguiente medida:

$$
e = \frac{\|\hat{\mathbf{y}} - \mathbf{y}\|^2}{\|\mathbf{y}\|^2} 100\%
$$
 (20)

Se resalta que la SVM de múltiples salidas usada fue provista por los autores en [14]. Con la matriz  $\beta$  y el vector b encontrados se realizó un mapeo del espacio de características de voltaje y corriente al espacio de parámetros del horno usando la SVM de múltiples salidas, para la cual se realizaron 10 repeticiones del algoritmo variando la distribución de los datos de entrenamiento, validación y test, con el fin de observar la variabilidad de las predicciones.

![](_page_19_Figure_1.jpeg)

Figura 5: Estimación de voltajes y corrientes de fases usando SVM de múltiples salidas.

| Repeticiones | ê       | 7        |         |
|--------------|---------|----------|---------|
| 1            | 0.05000 | 5.99484  | 0.12916 |
| 2            | 0.05000 | 5.99484  | 0.12916 |
| 3            | 0.05000 | 5.99484  | 0.46417 |
| 4            | 0.50000 | 5.99484  | 0.46417 |
| 5            | 0.05000 | 77.42637 | 0.03594 |
| 6            | 0.05000 | 5.99484  | 0.12916 |
| 7            | 0.05000 | 1.66810  | 0.12916 |
| 8            | 0.50000 | 21.54435 | 0.12916 |
| 9            | 0.50000 | 21.54435 | 0.12916 |
| 10           | 0.05000 | 1.66810  | 0.46417 |

Tabla 3: Parámetros ideales de la SVM

| <b>Errores</b> | $\text{Valor}(\%)$    |
|----------------|-----------------------|
| $E_{ia}$       | $0.14208 \pm 0.09101$ |
| $E_{ih}$       | $0.18521 \pm 0.16432$ |
| $E_{ic}$       | $0.12960 \pm 0.10848$ |
| $E_{va}$       | $0.07057 \pm 0.04392$ |
| $E_{v}$        | $0.09176 \pm 0.06766$ |
| $E_{nc}$       | $0.07265 \pm 0.06271$ |

Tabla 4: Errores de corrientes y voltajes estimados

| Fase       | κэ |                                                                                             | $m_c$ |
|------------|----|---------------------------------------------------------------------------------------------|-------|
| a.         |    | $0.00938 + 0.00240 \quad 0.01854 + 0.00792 \quad 0.00650 + 0.00141 \quad 0.16895 + 0.04148$ |       |
|            |    | $0.00911 + 0.00367$ $0.02019 + 0.00584$ $0.00742 + 0.00380$ $0.20168 + 0.09227$             |       |
| $\epsilon$ |    | $0.00758 \pm 0.00189$ $0.01577 \pm 0.00842$ $0.00769 \pm 0.00362$ $0.12242 \pm 0.01657$     |       |

Tabla 5: Errores de los parámetros estimados para el modelo del horno de arco eléctrico con SMSE.

| Fase |                            | んり                    | Kз                     | $m_c$                      |
|------|----------------------------|-----------------------|------------------------|----------------------------|
| a    | 4438.68111±733.13429       | 7.56589+1.04212       | 22.80744±3.91396       | l 0.07877+0.02692          |
|      | $4528.55373 \pm 756.15907$ | $7.26351 \pm 1.02071$ | $22.12558 \pm 3.82185$ | $\mid 0.07724 \pm 0.02633$ |
|      | 4503.21238±775.15082       | $7.60509 \pm 1.06340$ | $21.94861 \pm 3.94627$ | $0.07844 \pm 0.02787$      |

Tabla 6: Parámetros estimados para el modelo del horno de arco eléctrico.

Al observar los resultados de la figura 4 se puede inferir que la estimación de las señales aparentemente corresponde muy bien ante las señales de test. En cuanto a los errores calculados para las corrientes y voltajes se observa que estos tienden ser muy pequeños corroborando efectivamente los resultados arrojados por las gráficas. Pero al analizar los parámetros estimados, se observó que para el parámetro k1 hay una gran desviación alrededor de la media estimada de acuerdo a la tabla 6.

Es por tal motivo que para saber la causa de esta desviación se decidió realizar varias curvas de sensibilidad alrededor del parámetro k1 variando este en un rango propuesto de [1000−5500] en pasos de 500 como se observa en la figura 6:

![](_page_21_Figure_0.jpeg)

Figura 6: Curvas de sensibilidad de C,  $\beta$  y la desviacion estimada de  $k_1$ 

Al analizar la curva de sensibilidad de C y  $\beta$  con respecto a la variación de  $k_1$  se puede observar que para valores de  $k_1$  grandes la constante de regularización C toma valores altos que a manera de compensación ocurre lo mismo con la matriz  $\beta$ . Esto se debe a que para esos valores de  $k_1$ , la máquina de soporte vectorial necesita realizar un mayor esfuerzo para hacer la estimación. Por otra parte se observa que la desviación promedio de  $k_1$  aumenta considerablemente por no decir casi con tendencia lineal al incremento de esta, indicando que para esta configuración de parámetros un rango plausible de  $k_1$  podría ser de [1000 – 3000] ya que para valores superiores, las estimaciones llegan a tener mayor incertidumbre como queda visto en los parámetros estimados de la tabla 6.

# 7.5 Validación del desempeño de la metodología con nuevas configuraciones de parámetros y sus correspondientes señales

Como paso siguiente, se validó la metodología sobre nuevas configuraciones de parámetros tratando que estas señales se encuentren en un rango cercano o parecido al anteriormente propuesto ya que al variar los parámetros no solo varía la forma de onda de la señales sino también su magnitud.

#### Configuración 2

|            | Parámetros Valor mínimo $(x^{min})$ | Valor máximo $(x^{max})$ |
|------------|-------------------------------------|--------------------------|
|            | 1000                                | 3006                     |
| $\kappa_2$ |                                     |                          |
| $k_3$      |                                     | L.h                      |
| $m_c$      |                                     |                          |

Tabla 7: Configuración 2 de parámetros para el modelo del horno de arco eléctrico

![](_page_22_Figure_5.jpeg)

Figura 7: Estimación de voltajes y corrientes de fases usando SVM de múltiples salidas para la segunda configuración de parámetros.

| Repeticiones | $\hat{\epsilon}$ |          |           |
|--------------|------------------|----------|-----------|
| 1            | 0.50000          | 0.01000  | 0.01000   |
| 2            | 0.05000          | 0.03594  | 1000      |
| 3            | 0.50000          | 0.01000  | 0.01000   |
| 4            | 0.50000          | 0.03594  | 1000      |
| 5            | 0.05000          | 0.03594  | 5.99484   |
| 6            | 0.50000          | 0.12916  | 1000      |
| 7            | 0.50000          | 21.54435 | 278.25594 |
| 8            | 0.50000          | 0.01000  | 0.12916   |
| 9            | 0.50000          | 0.46416  | 5.99484   |
| 10           | 0.50000          | 0.03594  | 0.46416   |

Tabla 8: Parámetros ideales de la SVM

| <b>Errores</b> | $\text{Valor}(\%)$     |
|----------------|------------------------|
| $E_{ia}$       | $0.15684 \pm 0.12397$  |
| $E_{ib}$       | $0.17211 \pm 0.12078$  |
| $E_{i}$        | $0.13710 \pm 0.09078$  |
| $E_{va}$       | $17.85741 \pm 3.55624$ |
| $E_{v}$        | $17.29242 \pm 4.45177$ |
| $E_{ve}$       | $17.85313 \pm 3.87360$ |

Tabla 9: Errores de corrientes y voltajes estimados.

| Fase |                                                                                         | Κэ | $m_c$ |
|------|-----------------------------------------------------------------------------------------|----|-------|
| a.   | $0.07890 \pm 0.00401$ $0.16230 \pm 0.00694$ $0.08000 \pm 0.00472$ $0.23670 \pm 0.01912$ |    |       |
|      | $0.07810 + 0.00443$ $0.15872 + 0.00785$ $0.07501 + 0.00316$ $0.24451 + 0.01357$         |    |       |
|      | $0.07950 \pm 0.00432$ $0.16284 \pm 0.00513$ $0.07715 \pm 0.00414$ $0.24428 \pm 0.01394$ |    |       |

Tabla 10: Errores de los parámetros estimados para el modelo del horno de arco eléctrico con SMSE.

| Fase |                           | んつ                     | ĸз                     | $m_c$                 |
|------|---------------------------|------------------------|------------------------|-----------------------|
| a    | $2009.21856 \pm 21.65751$ | $4.03398 \pm 0.06974$  | $10.06788 \pm 0.14150$ | $0.50406 \pm 0.02371$ |
|      | $1996.73558 \pm 25.80883$ | $3.98556 \pm 0.06760$  | $9.94673 \pm 0.08670$  | $0.50667 \pm 0.01884$ |
|      | $2006.99198 \pm 30.41452$ | $+3.99244 \pm 0.06720$ | $9.97340 \pm 0.11570$  | $0.50407 \pm 0.02244$ |

Tabla 11: Parámetros estimados para el modelo del horno de arco eléctrico.

De acuerdo a la figura 7 se observa que la estimación de las señales con respecto a los datos de test entregaron el resultado esperado. También se observa que la forma de onda cambió, tornándose un poco más suave. El parámetro  $C$  presenta solo en un caso una alta variación en comparación a las demás. En cambio para el parámetro  $\gamma$  si hubo cambios dr´asticos llegando a presentar valores de hasta 1000 en dos ocasiones, indicando que en estos casos la estimación tuvo poca variabilidad debido a que  $\gamma = 1/2\sigma^2$ . Este hecho en parte se evidencia en que las estimaciones de los parámetros del horno presentaron desviaciones relativamente pequeñas en comparación con los obtenidos en la configuración 1.

#### Configuración 3

Para esta configuración se decidió utilizar una que tuviera un rango de parámetros por encima de los ya anteriormente presentados a manera de observar el efecto que estos tendrían sobre las se˜nales de salida y sus correspondientes estimaciones

|            | Parámetros Valor mínimo $(x^{min})$ | Valor máximo $(x^{max})$ |
|------------|-------------------------------------|--------------------------|
| $\kappa_1$ | 6000                                | 400 V                    |
| kэ         |                                     | 15                       |
| $k_3$      | 30                                  | 45                       |
| $m_c$      |                                     |                          |

Tabla 12: Configuración 3 de parámetros para el modelo del horno de arco eléctrico

| Repeticiones | $\hat{\epsilon}$ | C       |         |
|--------------|------------------|---------|---------|
| 1            | 0.05000          | 0.46416 | 0.12916 |
| 2            | 0.50000          | 1.66810 | 0.12916 |
| 3            | 0.50000          | 1.66810 | 0.12916 |
| 4            | 0.05000          | 0.46416 | 0.46416 |
| 5            | 0.50000          | 1.66810 | 0.12916 |
| 6            | 0.50000          | 0.46416 | 0.46416 |
| 7            | 0.50000          | 0.46416 | 0.12916 |
| 8            | 0.05000          | 5.99484 | 0.12916 |
| 9            | 0.05000          | 0.46416 | 0.12916 |
| 10           | 0.05000          | 0.46416 | 0.46416 |

Tabla 13: Parámetros ideales de la SVM

![](_page_25_Figure_2.jpeg)

Figura 8: Estimación de voltajes y corrientes de fases usando SVM de múltiples salidas para la segunda configuración de parámetros.

| <b>Errores</b>   | $\text{Valor}(\%)$     |
|------------------|------------------------|
| $E_{i_a}$        | $59.02708 \pm 6.35667$ |
| $E_{i_k}$        | $58.16992 \pm 6.94373$ |
| $E_{i_{\infty}}$ | $57.27721 \pm 7.66578$ |
| $E_{v_a}$        | $23.79824 \pm 2.27518$ |
| $E_{v_h}$        | $23.21786 \pm 2.73191$ |
|                  | $23.84610 \pm 2.98373$ |

Tabla 14: Errores de corrientes y voltajes estimados.

| Fase | Kэ                                                                                      | $m_c$ |
|------|-----------------------------------------------------------------------------------------|-------|
|      | $0.01066 \pm 0.00429$ $0.01305 \pm 0.00148$ $0.01291 \pm 0.00594$ $0.13342 \pm 0.00716$ |       |
|      | $0.00832 \pm 0.00150$ $0.01143 \pm 0.00094$ $0.00923 \pm 0.00137$ $0.14481 \pm 0.01383$ |       |
|      | $0.00804 \pm 0.00142$ $0.01121 \pm 0.00112$ $0.00883 \pm 0.00101$ $0.14716 \pm 0.02840$ |       |

Tabla 15: Errores de los parámetros estimados para el modelo del horno de arco eléctrico con SMSE.

| Fase |                            | rν                     | ħ٠.                                                        | $m_{c}$             |
|------|----------------------------|------------------------|------------------------------------------------------------|---------------------|
|      | $7447.80417 \pm 514.50457$ | $12.61813 \pm 0.56770$ | $137.74509 \pm 2.24357$                                    | $0.04739 + 0.01023$ |
|      | $7420.94351 + 498.23195$   | $12.50526 \pm 0.53726$ | $\mid$ 37.03641 $\pm$ 2.25459 $\mid$ 0.04846 $\pm$ 0.01002 |                     |
|      | $7464.22399 \pm 525.16036$ | $12.48706 \pm 0.60173$ | $\mid$ 37.20526 $\pm$ 2.44779 $\mid$ 0.04807 $\pm$ 0.01064 |                     |

Tabla 16: Parámetros estimados para el modelo del horno de arco eléctrico.

De acuerdo a lo observado en la figura 8, se tiene que las señales de corriente fueron reducidas en magnitud indicando que mientras más grande sea el valor de los parámetros del horno, disminuye la corriente pero se aumenta el voltaje. También se alteró notablemente la forma de onda de todas las señales de manera que al momento de realizar la estimación usando el kernel RBF en la SVM se observó un poco la limitación de este al intentar seguir la dinámica de las señales.

En cuanto a los parámetros de la SVM C y  $\gamma$  se observa que tienen poca variabilidad además que el máximo valor alcanzado por estos no es tan grande. Con respecto a los parámetros estimados del horno se observa lo que ocurría con la configuración 1, que era la alta desviación con respecto a la estimación del parámetro  $k_1$ .

# 7.6 Estimación de los parámetros de simulación del modelo de horno de arco eléctrico para señales de un horno real

Los datos reales del horno de arco eléctrico de potencia 35 MW fueron proporcionados por el grupo de investigación en electrónica de potencia de la universidad tecnológica de pereira, los cuales constan de se˜nales que tienen frecuencia fundamental de 50 Hz y fueron muestreadas a una tasa de 2048 muestras por segundo.

Para la predicción de los parámetros del horno real se usaron los datos de la primera configuración debido que para las otras configuraciones usadas las estimaciones tenían incertidumbres un poco más grandes en comparación con la actualmente obtenida. De esta configuración se evaluaron los datos de entrenamiento con el fin de realizar el mismo procedimiento de la subsección 7.4 en donde se encontraron los mejores parámetros posibles para la SVM y una vez hecho esto, se evaluaron los datos reales en este modelo. Los resultados de este procedimiento se encuentran en la figura 9 y las tablas 17, 18 y 19.

![](_page_27_Figure_3.jpeg)

Figura 9: Estimación de voltajes y corrientes de fases usando SVM de múltiples salidas usando datos reales de un horno de arco eléctrico.

| Repeticiones | $\hat{\epsilon}$ | ( )      |         |
|--------------|------------------|----------|---------|
|              | 0.05000          | 5.99484  | 0.46416 |
| 2            | 0.50000          | 21.5444  | 0.12916 |
| 3            | 0.05000          | 5.99484  | 0.46416 |
| 4            | 0.05000          | 5.99484  | 0.12916 |
| 5            | 0.05000          | 21.5444  | 0.12916 |
| 6            | 0.05000          | 5.99484  | 0.12916 |
| 7            | 0.05000          | 5.99484  | 0.46416 |
| 8            | 0.50000          | 1.66810  | 0.46416 |
| 9            | 0.05000          | 1.66810  | 0.46416 |
| 10           | 0.05000          | 21.54435 | 0.12916 |

Tabla 17: Parámetros ideales de la SVM

| <b>Errores</b>   | $\text{Valor}(\%)$    |
|------------------|-----------------------|
| $E_{i_a}$        | $8.03992 \pm 0.65795$ |
| $E_{i_k}$        | $5.25525 \pm 0.10895$ |
| $E_{i_{\infty}}$ | 7.84309±0.15025       |
| $E_{v_a}$        | $3.50771 \pm 0.20366$ |
| $E_{v_{h}}$      | 3.98694±0.33180       |
| $E_{v_c}$        | $3.51126 \pm 0.12737$ |

Tabla 18: Errores de corrientes y voltajes estimados.

| Fase         | nτ                         | んつ                      | νä                                             | $m_c$                 |
|--------------|----------------------------|-------------------------|------------------------------------------------|-----------------------|
| $\mathbf{a}$ | $4647.51457 \pm 190.01402$ | $5,54998 \pm 1.13531$   | $21.98679 \pm 1.01896$                         | $0.10032 \pm 0.03082$ |
|              | $4942.39664 \pm 428.69974$ | $5.63372 \pm 0.98656$   | $21,03444 \pm 2.01173 \pm 0.08480 \pm 0.02078$ |                       |
|              | $4327.54620 \pm 241.25310$ | $1.5.79840 \pm 0.77730$ | $24.99061 \pm 1,35455 \pm 0.10237 \pm 0.01534$ |                       |

Tabla 19: Parámetros estimados para el modelo del horno de arco eléctrico.

Al analizar los resultados se observa como la predicción trata de seguir los datos de las señales reales, ya que como se había explicado antes la estimación se hace más difícil ante diferentes cambios dinámicos de la señal. Esto explica que la configuración 1 implementada para los datos reales es la que más se adecua a dichos datos. También se resalta que los errores de las señales son porcentualmente pequeños lo cual valida el uso de este modelo. No se obtuvo un error en los parámetros del horno ya que en este caso no se conocen los parámetros del horno real, solo las señales de corriente y voltaje.

## 8 Conclusiones

- Se creó una base de datos de señales simuladas por medio de la primera configuración de parámetros del horno. Dicha configuración fue creada usando LHS y posteriormente se evaluó sobre el modelo de horno de arco eléctrico propuesto.
- Se implementó una máquina de soporte vectorial de múltiples salidas sobre un conjunto de datos  $D\{X, Y\}$  determinado por las características de corriente X, que fueron extraídas mediante la transformada de tiempo corto de Fourier, y los parámetros del horno  $Y$  que fueron obtenidos de la primera configuración creada.
- Se validó el desempeño de la metodología creada al hacer uso de otras dos configuraciones de parámetros del horno y características de corriente, donde se obtuvieron nuevas estimaciones. Además de esto, se hizo uso de datos reales de las señales de un horno real para realizar la estimación de los parámetros de dicho horno.
- Los parámetros del horno real estimados no necesariamente corresponden a los reales puesto que las predicciones solo se ocupan de seguir las se˜nales que correspondan a las introducidas en el entrenamiento de la SVM.
- La generación de un posible conjunto de parámetros con un esquema de diseño de experimentos es muy útil debido a que estos proporcionan un buen conjunto de datos con el cual realizar las pruebas pertinentes a la hora de ejecutar un proceso de estimación.
- Dependiendo de las configuraciones de los parámetros del horno se obtendrán mejores o peores resultados. Esto se evidenci´o al emplear las configuraciones 2 y 3 con las cuales se intentó realizar la estimación para los datos reales.

## 9 Trabajos Futuros

Como trabajo futuro se propone la utilización de otros kernel diferentes al RBF con tal de observar si hay mejorías en las predicciones de los parámetros del horno incluyendo la obtención de más datos reales con la cual se obtendría una estimación más precisa. Otro trabajo podría ser la de implementar otro método de aprendizaje de máquina para regresión y comparar los resultados con los obtenidos de la SVM.

## 10 Agradecimientos

Se agradece al Grupo de Investigación Automática y a la entidad Colciencias en alianza con el SENA por financiar el proyecto de investigación "IDENTIFICACIÓN DE LOS PARÁMETROS DE UN MODELO DE HORNO DE ARCO ELÉCTRICO EMPLEANDO SIMULACIÓN Y MAQUINAS DE VECTORES DE SOPORTE" con contrato de financiamiento de Recu- ´ peración Contingente No. FP44842-231-2016.

## **Bibliografía**

- [1] L. Tang, S. Kolluri, and M. McGranaghan, "Voltage flicker prediction for two simultaneously operated ac arc furnaces," in Transmission and Distribution Conference, 1996. Proceedings., 1996 IEEE. IEEE, 1996, pp. 255–262.
- [2] E. Acha, A. Semlyen, and N. Rajakovic, "A harmonic domain computational package for nonlinear problems and its application to electric arcs," IEEE Transactions on Power Delivery, vol. 5, no. 3, pp. 1390–1397, 1990.
- [3] D. C. Bhonsle and R. B. Kelkar, "New time domain electric arc furnace model for power quality study," in 2014 IEEE 6th India International Conference on Power Electronics  $(IICPE)$ . IEEE, 2014, pp. 1–6.
- [4] O. Ozgun and A. Abur, "Flicker study using a novel arc furnace model," IEEE Transactions on power delivery, vol. 17, no. 4, pp. 1158–1163, 2002.
- [5] P. Chittora, A. Singh, and M. Singh, "Modeling and analysis of power quality problems in electric arc furnace," in 2015 Annual IEEE India Conference (INDICON). IEEE, 2015, pp. 1–6.
- [6] G. Montanari, M. Loggini, A. Cavallini, L. Pitti, and D. Zaninelli, "Arc-furnace model for the study of flicker compensation in electrical networks," IEEE Transactions on Power Delivery, vol. 9, no. 4, pp. 2026–2036, 1994.
- [7] Y. Wang, Z. Mao, Y. Li, H. Tian, and L. Feng, "Modeling and parameter identification of an electric arc for the arc furnace," in 2008 IEEE International Conference on Automation and Logistics. IEEE, 2008, pp. 740–743.
- [8] K. P. Murphy, Machine learning: a probabilistic perspective. MIT press, 2012.
- [9] C. M. Bishop, "Pattern recognition," Machine Learning, vol. 128, 2006.
- [10] K. M. Cuomo and A. V. Oppenheim, "Chaotic signals and systems for communications," in Acoustics, Speech, and Signal Processing, 1993. ICASSP-93., 1993 IEEE International Conference on, vol. 3. IEEE, 1993, pp. 137–140.
- [11] A. García-Cerrada, P. Garcia-Gonzalez, R. Collantes, T. Gómez, and J. Anzola, "Comparison of thyristor-controlled reactors and voltage-source inverters for compensation of flicker caused by arc furnaces," IEEE Transactions on Power Delivery, vol. 15, no. 4, pp. 1225–1231, 2000.
- [12] M. Sánchez-Fernández, M. de Prado-Cumplido, J. Arenas-García, and F. Pérez-Cruz, "Svm multiregression for nonlinear channel estimation in multiple-input multiple-output systems," IEEE transactions on signal processing, vol. 52, no. 8, pp. 2298–2307, 2004.
- [13] F. Pérez-Cruz, G. Camps-Valls, E. Soria-Olivas, J. J. Pérez-Ruixo, A. R. Figueiras-Vidal, and A. Artés-Rodríguez, "Multi-dimensional function approximation and regression estimation," in International Conference on Artificial Neural Networks. Springer, 2002, pp. 757–762.
- [14] D. Tuia, J. Verrelst, L. Alonso, F. Pérez-Cruz, and G. Camps-Valls, "Multioutput support vector regression for remote sensing biophysical parameter estimation," IEEE Geoscience and Remote Sensing Letters, vol. 8, no. 4, pp. 804–808, 2011.